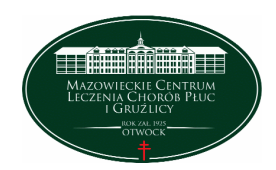

**Mazowieckie Centrum Leczenia Chorób Płuc i Gruźlicy ul. Narutowicza 80, 05-400 Otwock, tel. (22) 344 64 00, 344 64 71, FAX (22) 344-64-74, centr. (22) 344 62 00 http://www.otwock-szpital.pl e-mail:sekretariat.otw@otwock-szpital.pl**

## **MCLChPiG –Gr.IVA/ 1/PN/2016** Otwock, dnia 22.01 2016 r.

## Dotyczy: postępowania prowadzonego w trybie przetargu nieograniczonego na Budowę Oddziału Chorób Płuc i Gruźlicy dla Dzieci –numer sprawy 1/PN/16.

Od Wykonawców wpłynęły następujące wnioski o wyjaśnienie SIWZ :

1. Zgodnie z §8 ust.4 wzoru umowy *rozliczenie za wykonaną dokumentację oraz wykonane prace odbędzie się fakturami bieżącymi odbiorami przejściowymi za poszczególne fazy danych etapów wykonania Przedmiotu umowy(…).* W związku z tym, że wykonanie wszystkich robót budowlanych stanowi Etap II Faza 1 proszę o informację, czy Zamawiający dopuści wystawienie kilku faktur częściowych według procentowego zaawansowania prac np. w cyklach miesięcznych ? Odpowiedź Zamawiającego :

Tak, dopuszczamy zgodnie z zapisami Specyfikacji Istotnych Warunków Zamówienia .

2. Proszę o informację, kto ponosi koszty serwisu wbudowanych urządzeń w czasie trwania gwarancji ? Odpowiedź Zamawiającego :

Zamawiajacy informuje, iż wymaga złożenia oferty zgodnie z opisem zawartym w Specyfikacji Istotnych Warunków Zamówienia – karta gwarancyjna zał. nr 5 do umowy

3. Proszę o informację, czy Zamawiający dopuści zapis, że gwarancja na sprzęt , urządzenia, elementy technologii i wyposażenia zostanie udzielona zgodnie z kartą producenta?

## Odpowiedź Zamawiającego :

Zamawiajacy nie dopuszcza propozycji Wykonawcy, jednocześnie informując, iż wymaga złożenia oferty zgodnie z opisem zawartym w Specyfikacji Istotnych Warunków zamówienia .

4. Proszę o zamieszczenie pliku "Zał .1a- specyfikacja wyposażenia " w formie edytowalnej. Obecnie tabela rozdzielona jest na kolumny przez co jest ona nieczytelna.

Odpowiedź Zamawiającego :

Zamawiajacy informuje, iż poprawiony załącznik nr 1a zostanie niezwłocznie zamieszczone w miejsce nieczytelnego na stronie internetowej Zamawiającego .

5.Czy realizując projekt architektoniczno budowlany bazujemy na przedstawionej koncepcji, czy jest to wersja ostateczna koncepcji czy możliwe będą do wprowadzenia ewentualne zmiany? Odpowiedź Zamawiającego :

Tak, bazujemy na przedstawionej koncepcji. Będą możliwe do wprowadzenie ewentualne zmiany .

6. Czy koncepcje przedstawione w materiałach wyjściowych zostały wstępnie uzgodnione w zakresie SANEPID, BHP, PPOŻ, czy są potwierdzenia uzgodnień koncepcji przez rzeczoznawców? Odpowiedź Zamawiającego :

Nie posiadamy potwierdzenia uzgodnień koncepcji przez rzeczoznawców.

7. Po czyjej stronie (Zamawiającego czy Wykonawcy) jest pozyskanie warunków technicznych dla podłączenia mediów w obiekcie? (czy też czy warunki techniczne są już w posiadaniu zamawiającego skoro dysponuje Decyzją o Warunkach Zabudowy i czy w takim wypadku warunki zostaną udostępnione) Odpowiedź Zamawiającego :

Zamawiający informuje, iż pozyskanie warunków technicznych dla podłączenia mediów w obiekcie pozostaje po stronie Wykonawcy, Zamawiający posiada Oświadczenie o zapewnieniu dostaw energii elektrycznej oraz warunkach przyłączenia do sieci dystrybucyjnej, Informację techniczną dotyczącą możliwości podłączenia do sueci miejskiej ( woda i kanalizacja ) .

8. Czy zamawiający dysponuje wstępnymi informacjami dotyczącymi podłoża gruntowego - czy są opracowania geotechniczne dla działki?

Odpowiedź Zamawiającego :

Zamawiający posiada geotechniczną ocenę zbiorczą dla projektu budowy Oddziału chorób Płuc i Gruźlicy dla Dzieci w Otwocku przy ul. Reymonta 83/91.

 Jednocześnie Zamawiajacy dokonuje modyfikacji SIWZ poprzez zmianę treści zał. nr 27 - Zestawienia parametrów technicznych aparatu RTG do radiologii cyfrowej bezpośredniej. Poprawiony zał. nr 27 dołączony do pisma .

*Do wiadomości : strona internetowa Zamawiającego.* 

## **Zestawienie parametrów technicznych aparatu RTG do radiografii cyfrowej bezpośredniej**

L p. PARAMETR / WARUNEK Jednostka Parametr wymagany graniczny Parametr oferowa 1 Producent Podać 2 Kraj produkcji urządzenia Podać 3 Nazwa i typ urządzenia Podać 4 Aparat RTG i wyposażenie - rok produkcji 2016, urządzenia nowe, nie używane, nie regenerowane, nie demonstracyjne, wszystkie składowe objete sa certyfikatem CE Tak **I System dwukolumnowy do pionowej i poziomej ekspozycji rtg** 1 Minimalna odległość SID cm ≤100<br>2 Maksymalna odległość SID cm ≥200 **Maksymalna odległość SID** cm ≥ 3 Minimalny zakres ruchu pionowego lampy RTG na kolumnie (promienia centralnego) cm  $>35$  do 180 4 Informacja o odległości i kącie pochylenia głowicy wyświetlana na monitorze LCD nad obudową głowicy tak **II Generator**  1 Typ generatora wysokiej częstotliwości (HF) Tak, Podać 2  $\vert$  Moc  $\vert$  kW  $\vert$  Min. 65 3 Zakres dopuszczalnych wahań napięcia zasilającego +/-10% Tak 4 Maksymalne napięcie Minimalne napięcie kV kV 150 40  $\sim$  Minimalny zakres mAs  $\sim$   $\sim$   $\sim$  0.5-600 6 Maksymalny czas ekspozycji s 6,3<br>
7 Minimalny czas ekspozycji s 6,3  $\text{Minimalny czas ekspozycji}$   $\vert s \vert$  0,001 8 Zakres prądowy mA 10-800 9 Częstotliwość generatora kHz 100 10 Zasilanie trójfazowe 400V V Tak **III Lampa rtg i kolimator**  1 Wielkość ogniska dużego wg normy IEC (PN-EN) 60336 1,2 2 Wielkość ogniska małego wg normy IEC (PN-EN) 60336  $\overline{0.6}$ 3 Moc dużego ogniska kW  $\geq 75$ <br>4 Moc małego ogniska kW  $>30$ 4 Moc małego ogniska kW 5 Pojemność cieplna anody kHU ≥300 6 Pojemność cieplna kołpaka lampy RTG kJ min. 1100 Tak, podać 7 Prędkość obroty anody obr./min 2850

*Cyfrowy Aparat RTG do zdjęć kostnych ze statywem płucnym i kolumną podłogową oraz stacją lekarską*

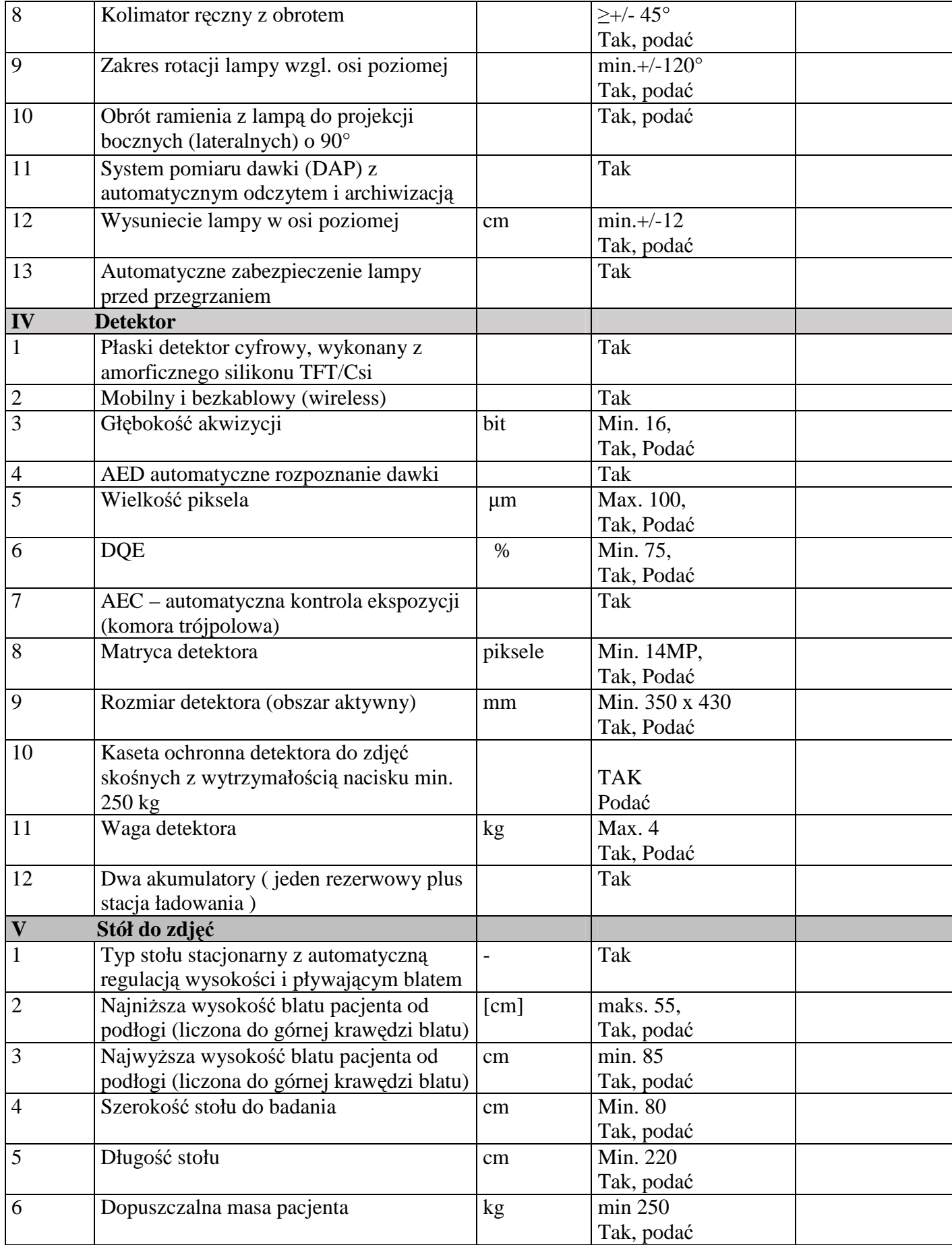

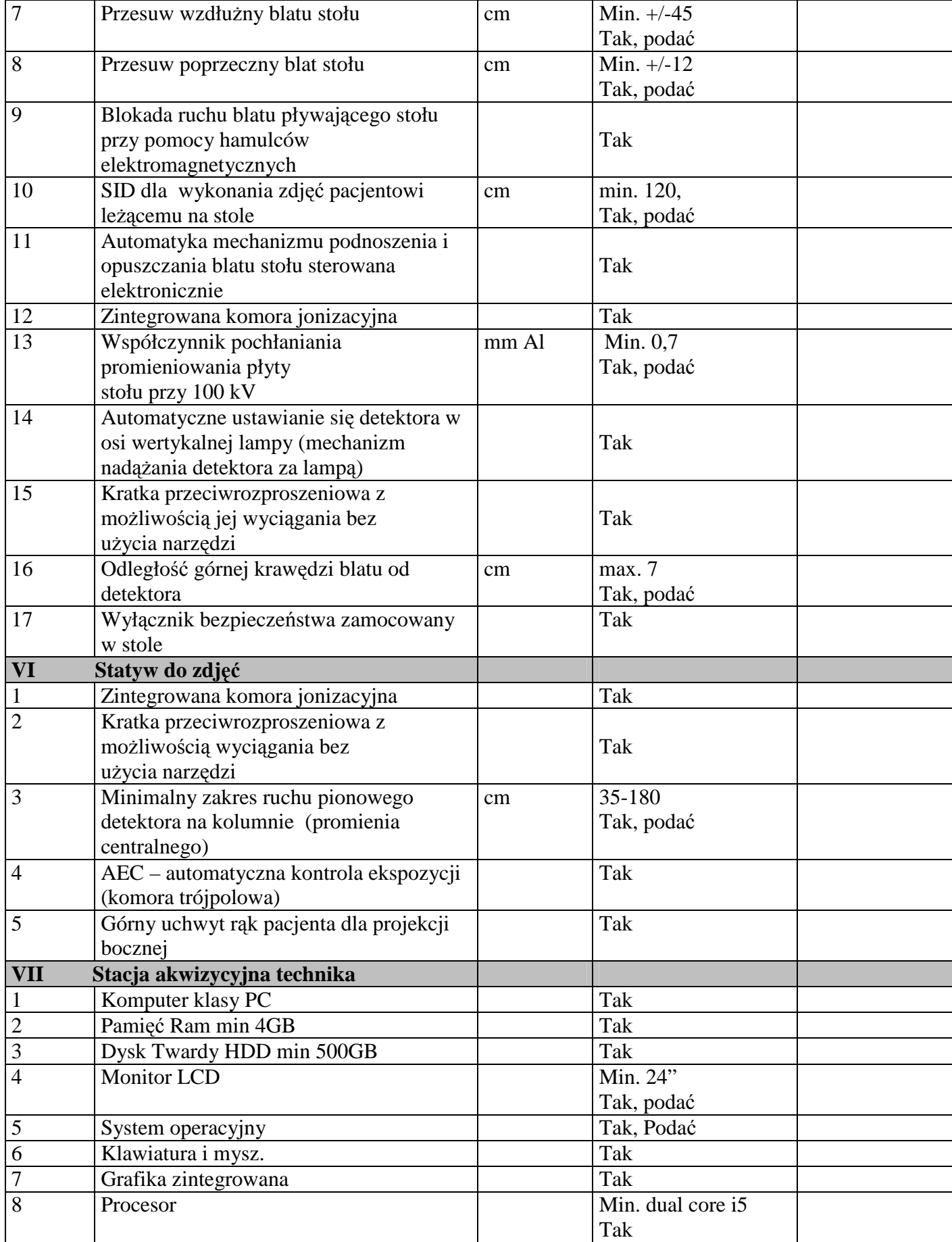

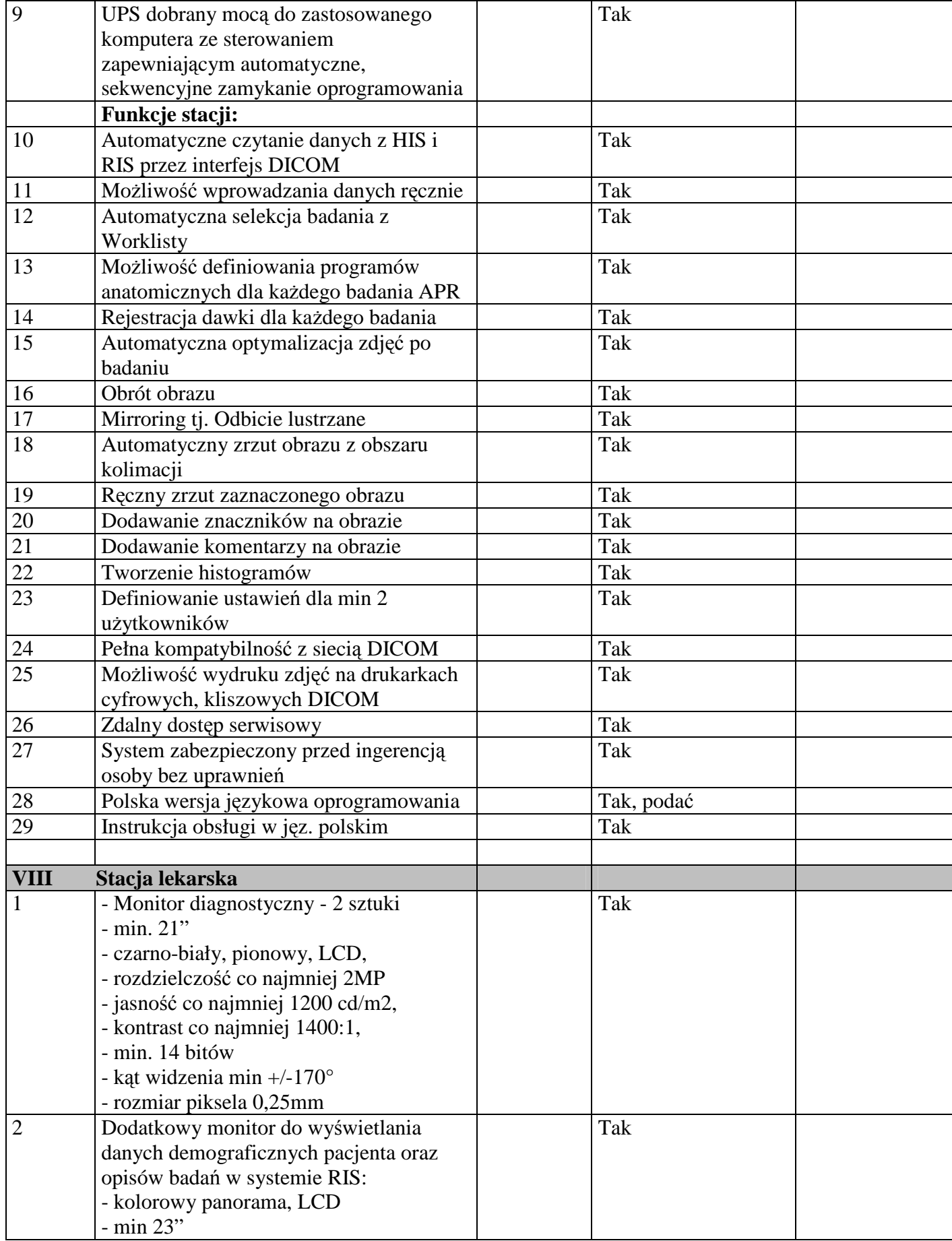

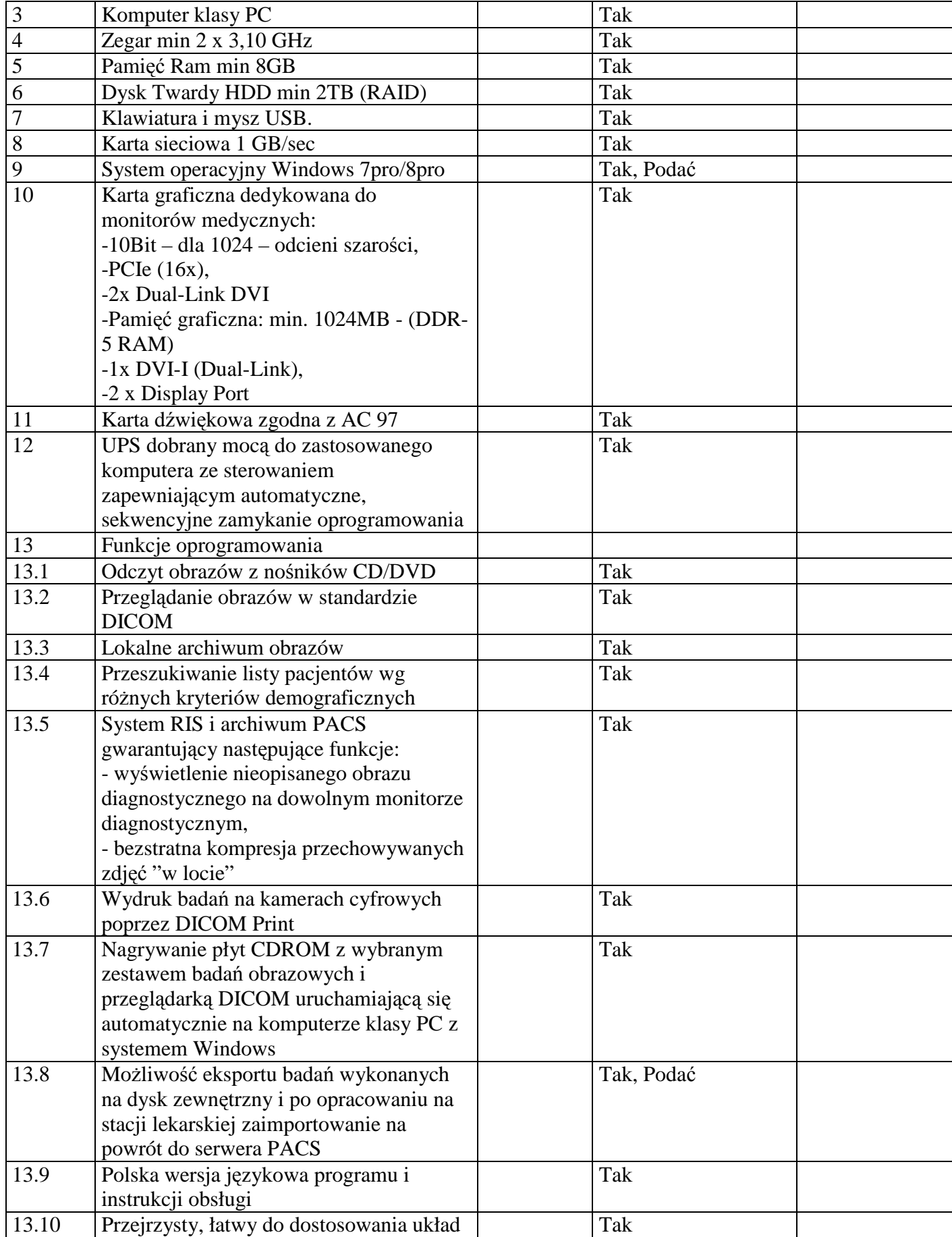

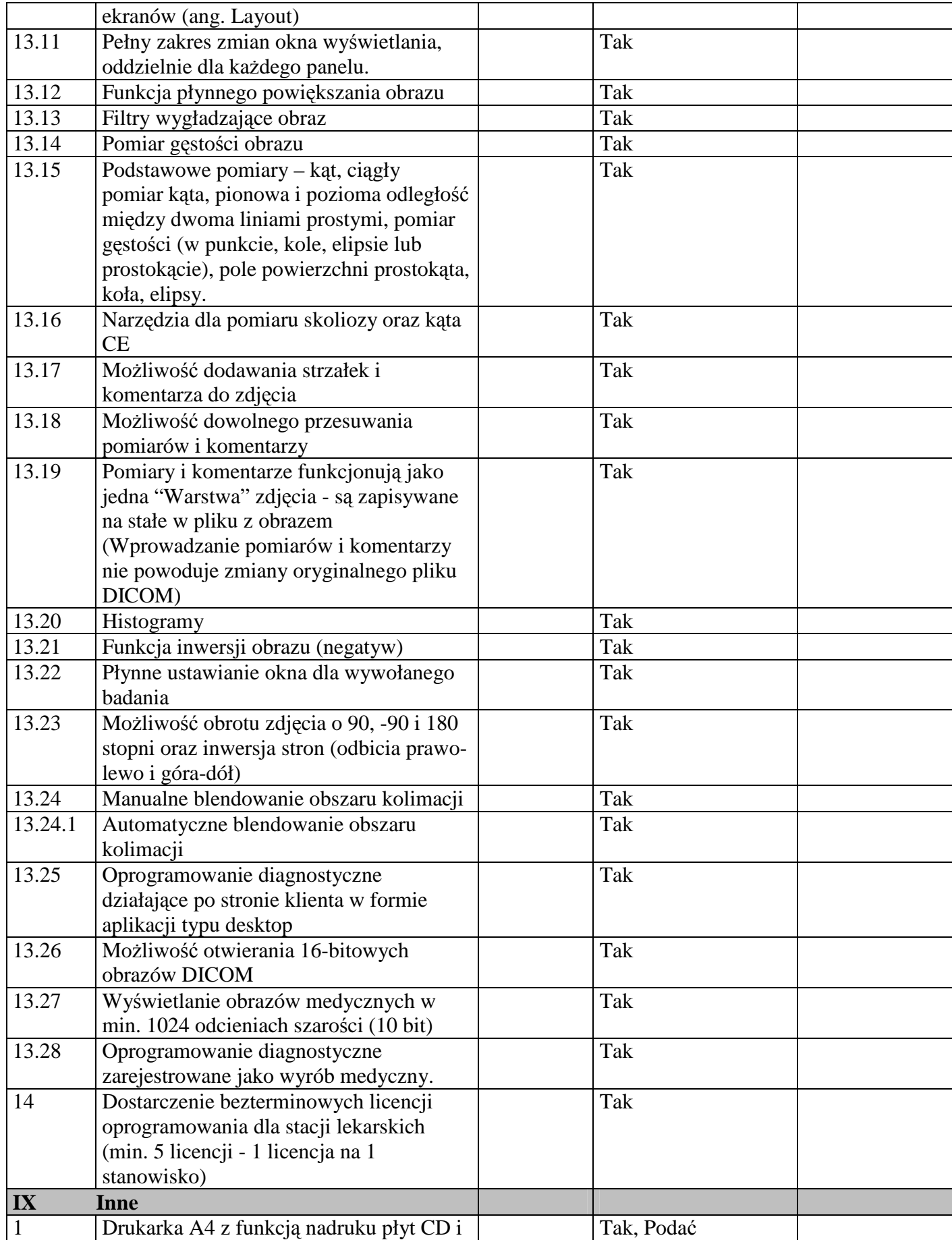

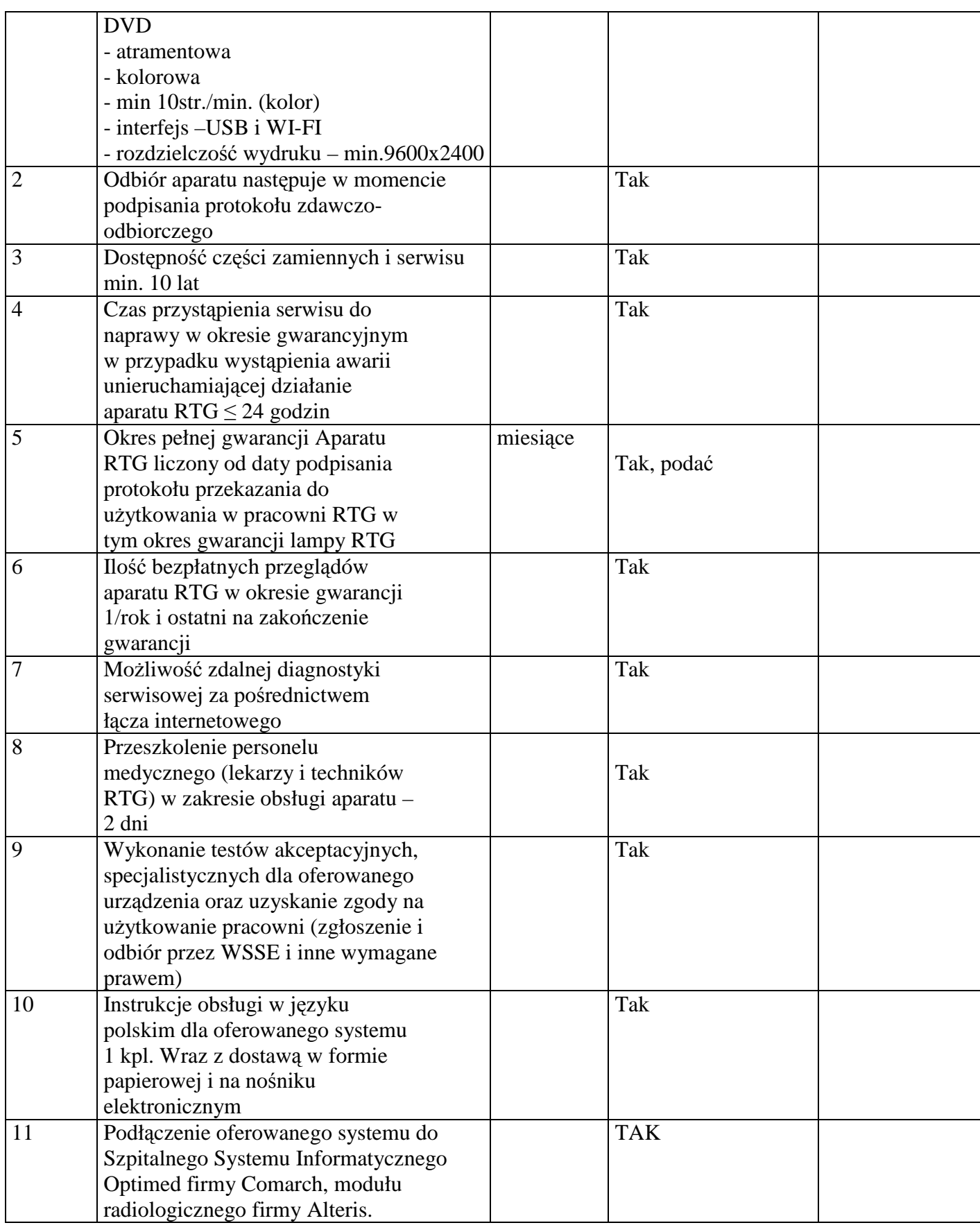

 $\overline{a}$ 

**UWAGA** 

**Niespełnienie wymaganych parametrów i warunków spowoduje odrzucenie oferty. Do oferty należy dołączyć firmowe materiały informacyjne z wyżej określonymi, wymaganymi parametrami technicznymi. Oferent gwarantuje, że urządzenia są nowe, kompletne a do ich uruchomienia oraz stosowania zgodnie z przeznaczeniem nie jest konieczny zakup dodatkowych elementów i akcesoriów.**